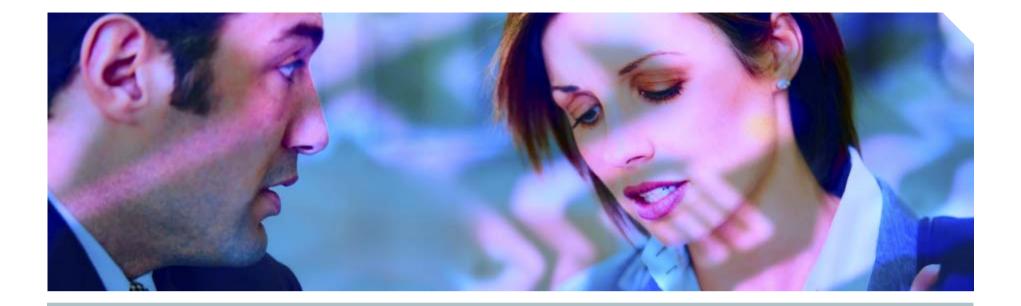

# How to Secure Oracle in 20 Minutes

A quick guide to securing an Oracle database

**Pete Finnigan, Principal Consultant** 

## SIEMENS

#### Introduction

The premise

Is it realistic to secure Oracle in 20 minutes?
What can be done whilst under fire?
Do you know that you are under fire?

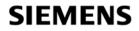

#### The premise for this presentation

# A game of hackers and security chiefs Image: A game of hackers and security chiefs

Black hats attacked a single database

White hats tried to defend and secure the database

#### Mhat happened?

Chaos ensued

Panicked decisions

Doss of the database and server

#### Mhat was the result?

Attacking is faster than defending

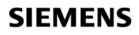

#### What did we learn?

Attacking a database is easier than defending it, why?
In-hardened database is an easy target
Canned exploits, easy to run
Attacking does not require excessive expertise
Database cannot be secured when under fire
Disconnect from the network, assess the damage
The database needs to be secured beforehand
Audit needs to be enabled

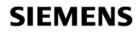

#### The modern Oracle database risks

#### Toracle gets bigger and more complex with each version

- Many database users
- Many examples
- Configuration issues
- SQL Injection (Built-in packages and custom code)
- Cross Site Scripting e.g.
- http://hr:hr@hostnm:8080/oradb<script>alert('Hello')</script>/HR/DEP

#### Web facing services

Apache
XDB – ports 2100, 8080, 443
More...

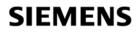

#### Can you secure Oracle in 20 minutes?

#### Mhat did we learn from the exercise?

- Attacking is easier than defending
- Securing under fire is pointless
- In the attacker has been is impossible without proper prior configuration

#### The question again –

**Can you secure Oracle in 20 minutes?** 

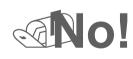

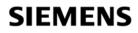

## A quick strategy

Did what we tried to do have real world value?

Isolation from the network

Dock down the listener

Stop all net facing services not needed

Ock down all schemas

Pevoke create session, set impossible passwords, password management

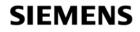

## A quick strategy

Ock down paths to the data Valid node checking **Afirewalls** Ock down key packages Enable simple audit and logging Connections, use of key privileges Re-connect to the network

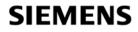

#### **Shut down services**

Some examples...

Apache is often installed and enabled by default
Disable Apache

Remove the software installation

Beware Oracle versions lag

Apache is needed then it must be hardened

#### Remove XDB

Many issues, SQL Injection, buffer overflows

It the init.ora or spfile

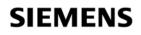

#### Lock down the listener

Interview of the second second

No password management

No failed login attempts

No default logging

Set a password – 10g has local authentication

Prevent dynamic administration

In the second second se

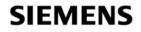

#### **Secure schemas**

@Check for password=username

Check for default passwords

Brute force or dictionary attack – orabf, checkpwd

Remove schemas not needed

Image: The second second se

@Different per user / schema groups

Tailed logins

Password ageing

Password complexity

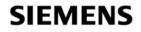

#### **Revoke privileges**

Terms that have to remain
 Revoke CREATE SESSION
 Set an impossible password
 Cock and expire the account
 Revoke system privileges
 Reduce the attack surface

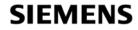

Revoke public privileges on key packages and views

- In the sector of the sector of
- In the second second secon

Teach version of Oracle increases the number of objects
Revoking access from PUBLIC is possible

- Simple process to follow
- Revoke, check, grant, use!

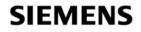

#### Lock down the paths to data

Data can have many access paths

The servers of the servers of the se

Trom DBA workstations

Inside the database itself

Is firewalls to block address ranges and services

Dse valid node checking at the database level

Applications, DBA's only

Review data access duplications – not simple or quick

Wiews, tables, packages

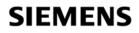

#### **Enable basic audit**

It is essential to audit the database

Audit all connections

Audit use of all system privileges

Audit access to key data tables

Se FGA for access to critical or regulatory data

Define an audit procedure

**Create reports** 

Purge and archive the data

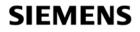

#### **Sources of information**

Image: Content of the security information available is quite good now Image: Content of the security information

www.petefinnigan.com, www.cqure.net, www.appsecinc.com

<u>www.argeniss.com</u>, <u>www.red-database-security.com</u>

Books

SANS Oracle security step-by-step – Pete Finnigan

@Effective Oracle database 10g security by design – David Knox

Oracle privacy security auditing – Arup Nanda

#### Free tools

CIS benchmark - <u>http://www.cisecurity.org/bench\_oracle.html</u>
Many tools listed on <u>http://www.petefinnigan.com/tools.htm</u>

#### **Training**

SANS course, also Siemens are preparing a course

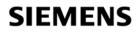

#### Plan for a proper Oracle security audit

Mhat did we learn – again?

Build security in when the database and applications are designed and installed

What if your database exists already?

Take some simple basic steps now

In to conduct a proper database security audit

Data is often the target

Tirewalls often do not prevent access

Get professional help to perform an IT health check on your Oracle database

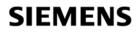

#### **Questions and Answers**

Any Questions, please ask

Dater?

Contact me via email peter.finnigan@insight.co.uk

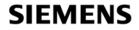

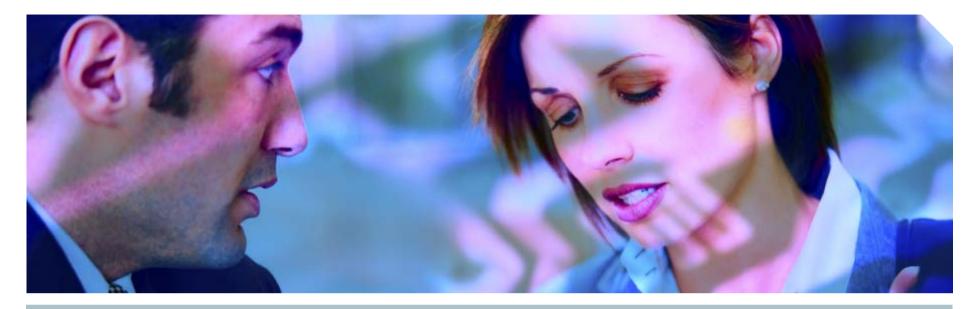

www.siemens.co.uk/insight 241000

# **Insight Consulting**

**Siemens Communications** 

Security, Compliance, Continuity and Identity Management

# SIEMENS

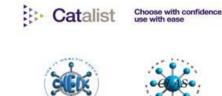

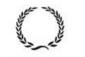

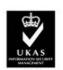

INVESTOR IN PEOPLE

013